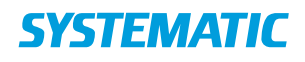

## Kalender - Book enkelt aftale med en borger (APP)

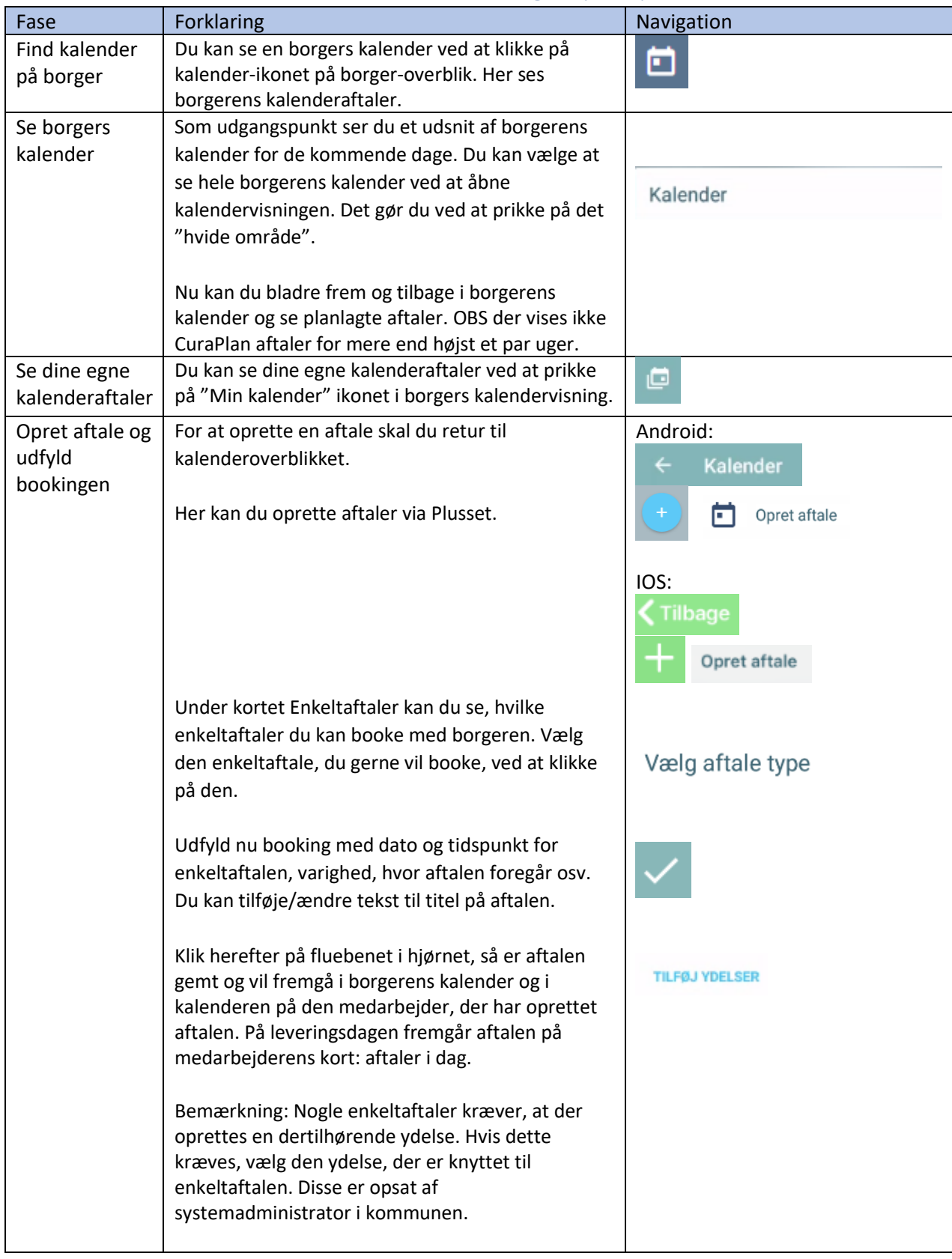

## Ændringslog